# COMP4418: Knowledge Representation and Reasoning

# **Introduction to Prolog II**

Maurice Pagnucco School of Computer Science and Engineering University of New South Wales NSW 2052, AUSTRALIA morri@cse.unsw.edu.au

Reference: Ivan Bratko, Prolog Programming for Artificial Intelligence, Addison-Wesley, 2001. Chapter 3.

COMP4418

1

## Prolog

- Compound terms can contain other compound terms
- A compound term can contain the same kind of term, i.e., it can be recursive:

tree(tree(empty, jack, empty), fred, tree(empty, jill, empty))

"empty" is an arbitrary symbol use to represent the empty tree

A structure like this could be used to represent a binary tree that looks like:

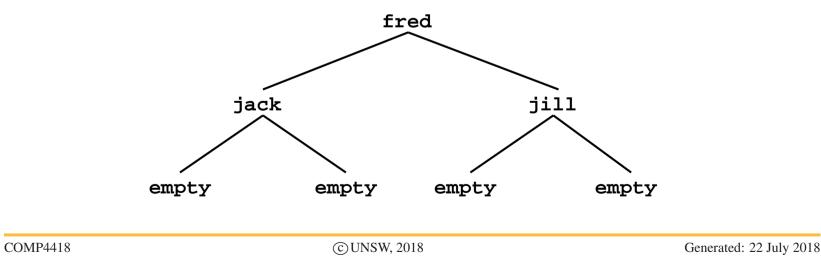

#### **Binary Trees**

A binary tree is either empty or it is a structure that contains data and left and right subtrees which are also binary trees

To test if some datum is in the tree:

```
in_tree(X, tree(_, X, _)).
in_tree(X, tree(Left, Y, _) :-
    X \= Y,
    in_tree(X, Left).
in_tree(X, tree(_, Y, Right) :-
    X \= Y,
    in_tree(X, Right).
```

#### The Size of a Tree

```
tree_size(empty, 0).
tree_size(tree(Left, _, Right), N) :-
    tree_size(Left, LeftSize),
    tree_size(Right, RightSize),
    N is LeftSize + RightSize + 1.
```

The size of the empty tree is 0

The size of a non-empty tree is the size of the left subtree plus the size of the right subtree plus one for the current node

## Lists

- A list may be nil or it may be a term that has a head and a tail. The tail is another list.
- A list of numbers, [1, 2, 3] can be represented as:

list(1, list(2, list(3, nil)))

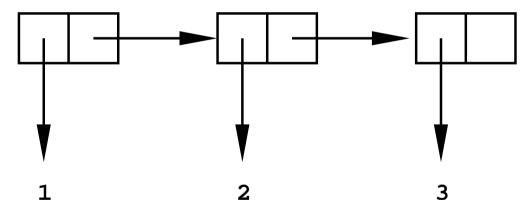

Since lists are used so often, Prolog has a special notation:

```
[1, 2, 3] = list(1, list(2, list(3, nil)))
```

## **Examples of Lists**

| и — Ц.)<br>ОМР4418      | ©UNSW, 2018                                                                                | Generated: 22 July 2018 |
|-------------------------|--------------------------------------------------------------------------------------------|-------------------------|
| X = 1 $Y = []$          | The end of a list is usually []'                                                           |                         |
| [X   Y] = [1]?          | The empty list is written as '[]'                                                          |                         |
| X = 1<br>Y = [2, 3]     | the bar should unify with the tai                                                          | e                       |
| [X Y] = [1, 2, 3]?      | The head and tail of a list are separated by using ' ' to indicate that the term following |                         |
| X = 1<br>Y = 2<br>Z = 3 | Variables match terms in corresp                                                           | oonding positions       |
| [X, Y, Z] = [1, 2, 3]?  | Unify the two terms on either side of the equals si                                        |                         |

#### More list examples

# **List Membership**

member(X, [X|\_]).
member(X, [\_|Y]) :member(X, Y).

Rules about writing recursive programs:

- ► Only deal with one element at a time
- Believe that the recursive program you are writing has already been written and works
- Write definitions, not programs

# **Appending Lists**

A commonly performed operation on lists is to append one list to the end of another (or, concatenate two lists), e.g.,

append([1, 2, 3], [4, 5], [1, 2, 3, 4, 5]).

Start planning by considering the simplest case: append([], [1, 2, 3], [1, 2, 3]).

Clause for this case:

append([], L, L).

# **Appending Lists**

```
Next case:

append([1], [2], [1, 2]).
Since append([], [2], [2]):

append([H|T1], L, [H|T2]) :- append(T1, L, T2).
Entire program is:

append([], L, L).

append([], L, L).

append([H|T1], L, [H|T2]) :-

append(T1, L, T2).
```

## **Reversing Lists**

```
rev([1, 2, 3], [3, 2, 1]).
Start planning by considering the simplest case:
rev([], []).
Note:
rev([2, 3], [3, 2]).
and
append([3, 2], [1], [3, 2, 1]).
```

#### **Reversing Lists**

Entire program is: rev([], []). rev([A|B], C) :rev(B, D), append(D, [A], C).

## **An Application of Lists**

```
Find the total cost of a list of items:
     cost(flange, 3).
     cost(nut, 1).
     cost(widget, 2).
     cost(splice, 2).
We want to know the total cost of [flange, nut, widget,
  splice]
     total_cost([], 0).
     total_cost([A|B], C) :-
         total_cost(B, B_cost),
         cost(A, A_cost),
         C is A_cost + B_cost.
```